# **P.** 酵母クローン(ノックアウト株等)

2-P-1) 酵母クローンをご注文いただくには、ページ上部にあるウィンドウ(赤実線枠)に、ORF名を入力し て検索ボタン( ◯ )をクリックしてください。

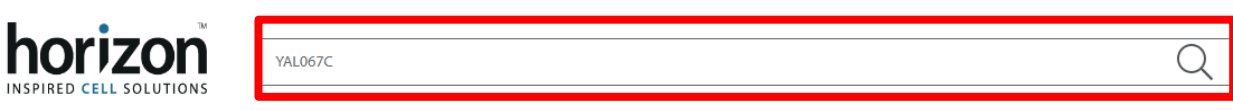

下の画面は「 YAL067C 」と入力して検索し、Categoryで「Genes」(赤点線枠)を選択した結果が表示された状態 です(抜粋)。 Non Mammalianのリンク(青点線枠)から各製品リストのページに移動してください。

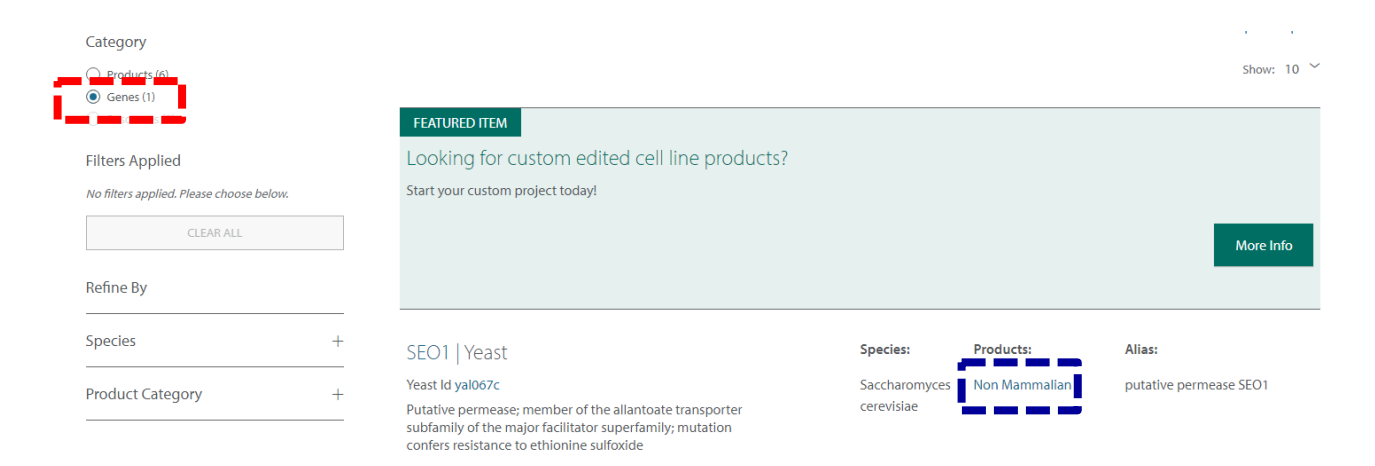

## 2-P-2) 下の画面はORFがYAL067Cである酵母クローンを検索した結果が表示された状態です(抜粋)。「Go to Product Page」(青点線枠)をクリックすると、詳細な製品リストが表示されます。

#### SEO1 (YEAST)

putative permease SEO1

Alias

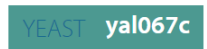

Putative permease; member of the allantoate transporter subfamily of the major facilitator superfamily; mutation confers resistance to ethionine sulfoxide

# **Product Category** (a) Non Mammalian S. cerevisiae GST Tagged SEO1 (YAL067C) The Yeast GST-tagged ORFs are a a collection of more than 5,000 yeast strains that each overexpresses a different yeast open<br>reading frame (ORF) when induced with galactose. S. cerevisiae Mini-Transposon SEO1 (YAL067C) The Yeast Insertional Mutant collection contains a set of over 3,600 gene disruption mutants for phenotypic analysis. Go to Product Page S. cerevisiae Knock Out (YAL067C) The Yeast Knockout (YKO) Collection contains over 6,000 gene disruption mutants as a unique tool for the functional analysis of the yeast genome. Go to Product Page S. cerevisiae Mini-Transposon SEO1 (YAL067C) The Yeast Insertional Mutant collection contains over 3,600 mutagenized years trains providing a set of gene disruption<br>mutagenized years strains providing a set of gene disruption Go to Product Page S. cerevisiae ORF SEO1 (YAL067C) The Yeast ORF collection consists of Gateway-adapted yeast ORFs<br>cloned into expression plasmids. ORFs can be expressed as fusion proteins or moved to other vectors.

2-P-3)下の画面はS. cerevisiae Knock Out (YAL067C)を検索した結果が表示された状態です。赤実線枠の項 目を選択&クリックすることで、接合型を選択できます。「Add to Cart」ボタン(青点線枠)をクリックすると製品 がショッピングカートに入ります。

## **Yeast Knockout**

The Yeast Knockout (YKO) Collection contains over 6,000 gene-disruption mutants as a unique tool for the functional analysis of the yeast genome.

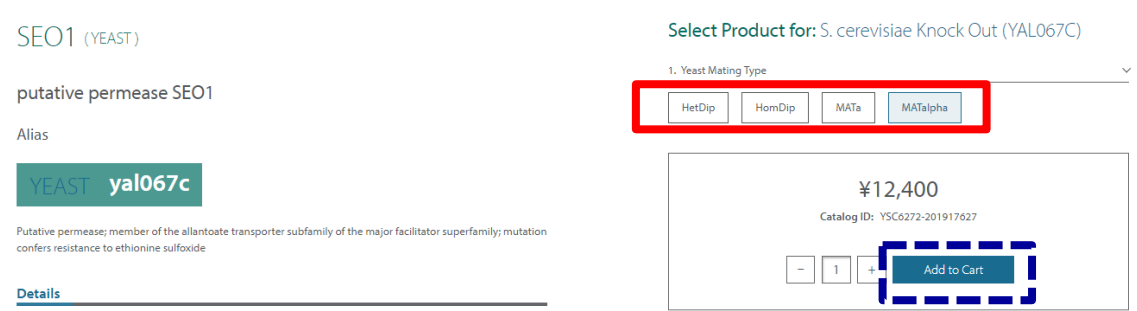